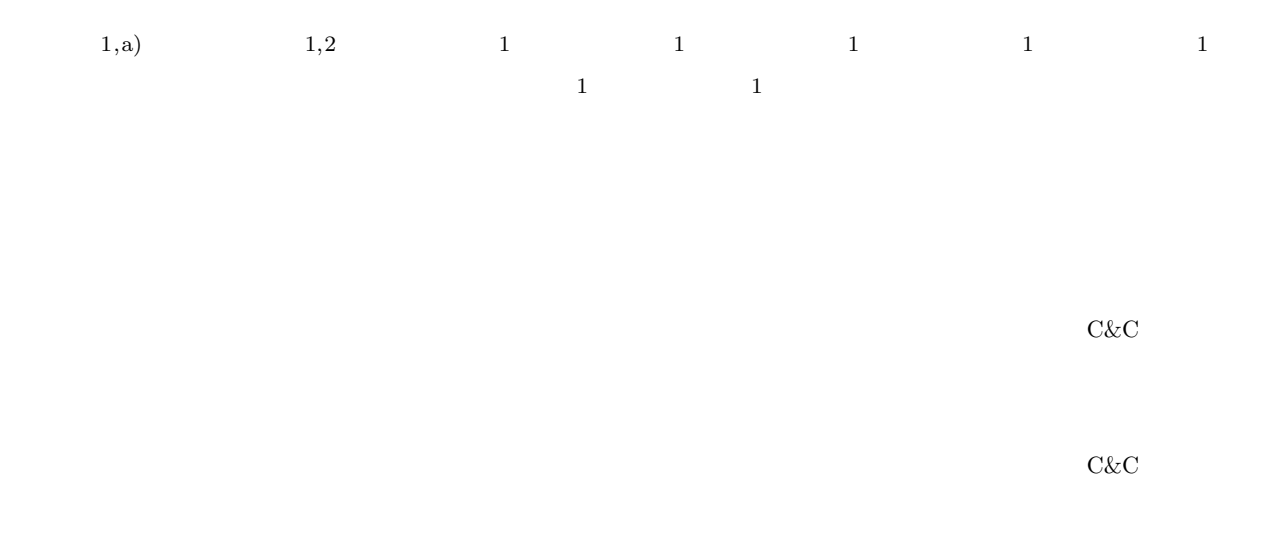

## **Implementation of an Environment for Reproducing Targeted Attacks**

Yu Tsuda<sup>1,a)</sup> Masaki Kamizono<sup>1,2</sup> Takashi Tomine<sup>1</sup> Shingo Yasuda<sup>1</sup> Ryosuke Miura<sup>1</sup> TOSHIYUKI MIYACHI<sup>1</sup> MASASHI ETO<sup>1</sup> DAISUKE INOUE<sup>1</sup> KOJI NAKAO<sup>1</sup>

**Abstract:** Targeted attacks which aimed at a specific orgnization or company become an object of public concern. Targeted attacks have some attacking phases, for instance reconnaissance, installation exploitation and so on. According to some analyzing reports, attackers use various tools. Most of analyzing reports have results which include attacking tools and malwares individually. Therefore, relevances among the individual results are complemented of scenarios which analysts suppose, because analysts can not obtain attaking environments and harmful environments substantially. In this paper, we implement an environment for reproducing whole scenarios of targeted attacks in order to observing attackers' activities precisely. The environment has some attaking tools and a simulated C&C server as an attacker's zone. Also, we implement a victim's zone like a company's computing environment which is targeted from attackers. In addition, the environment has supporting zone which is used for reproducing attacking scenarios easily. At last, we produce a scenario of a targeted attack in this environment and discuss this environment with some logs such as Windows event logs, some server logs and network traffic data on the victim's zone.

**1.** 

 $1$ 

Cybersecurity Research Center, National Institute of Information and Communications Technology, Koganei, Tokyo, 184–8795, JAPAN

 $2$ 

Advanced Research Laboratory, SecureBrain Corporation a) tsuda@nict.go.jp

## IPSJ SIG Technical Report

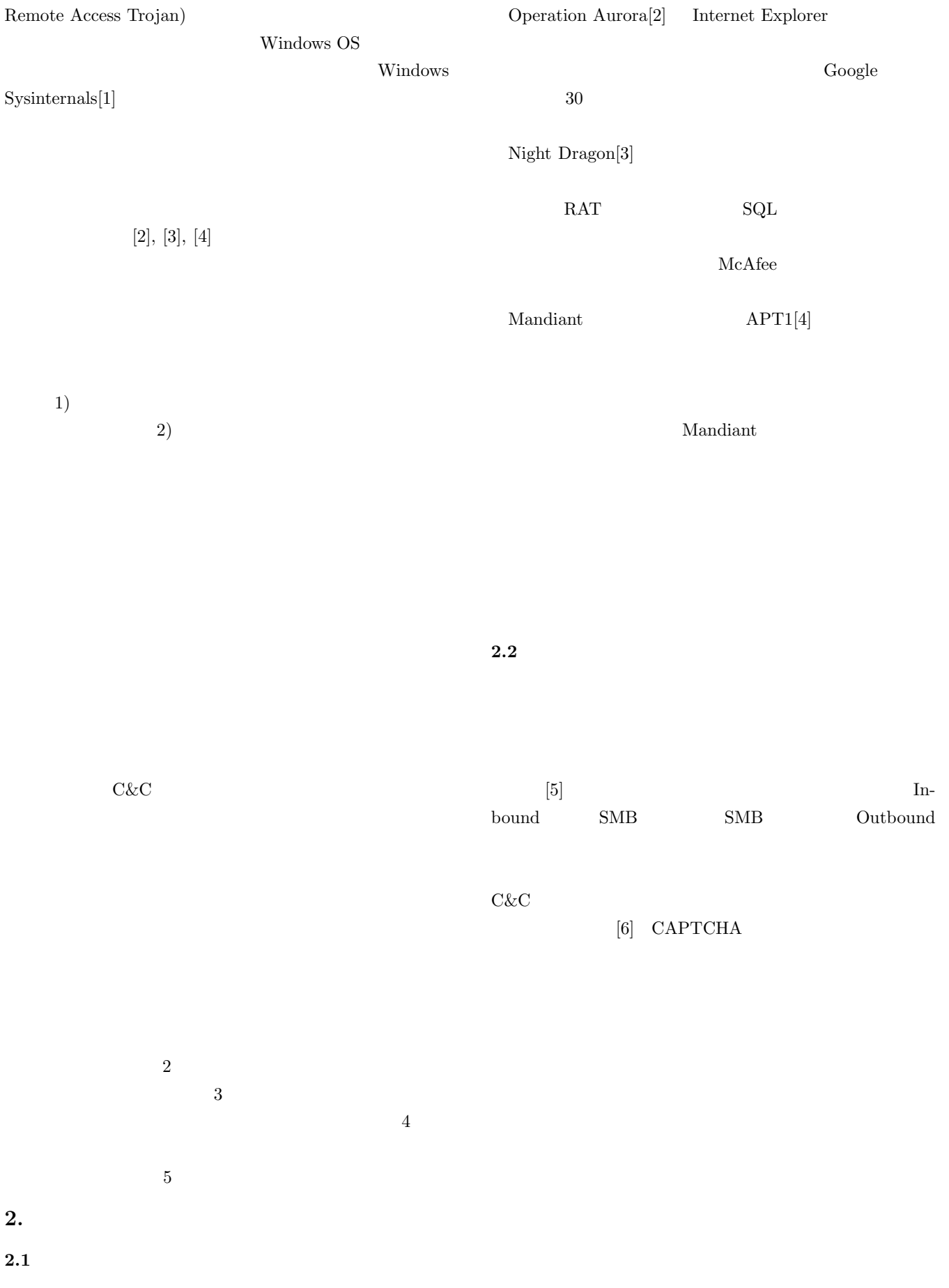

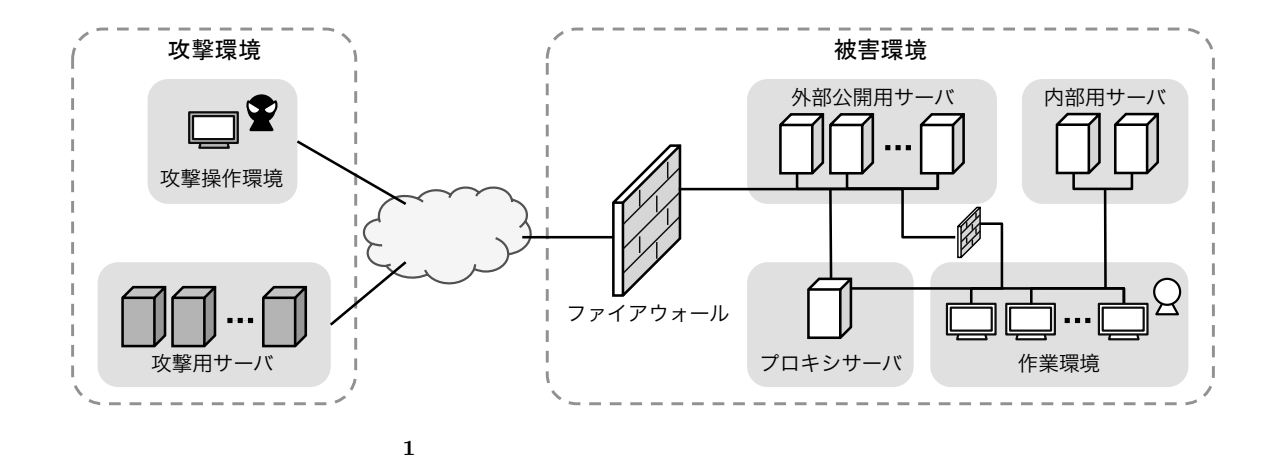

 $3.$ 

 $3.1$ 

|            |  | 3.2                                                |           |         |
|------------|--|----------------------------------------------------|-----------|---------|
|            |  |                                                    |           |         |
| StarBED[7] |  | Windows XP SP3<br><b>OS</b>                        | Windows 7 | Windows |
|            |  | <b>Active Directory</b><br><b>Active Directory</b> |           |         |
|            |  |                                                    |           |         |

Windows OS Active Directory OS OS 2002

WWW **W** 

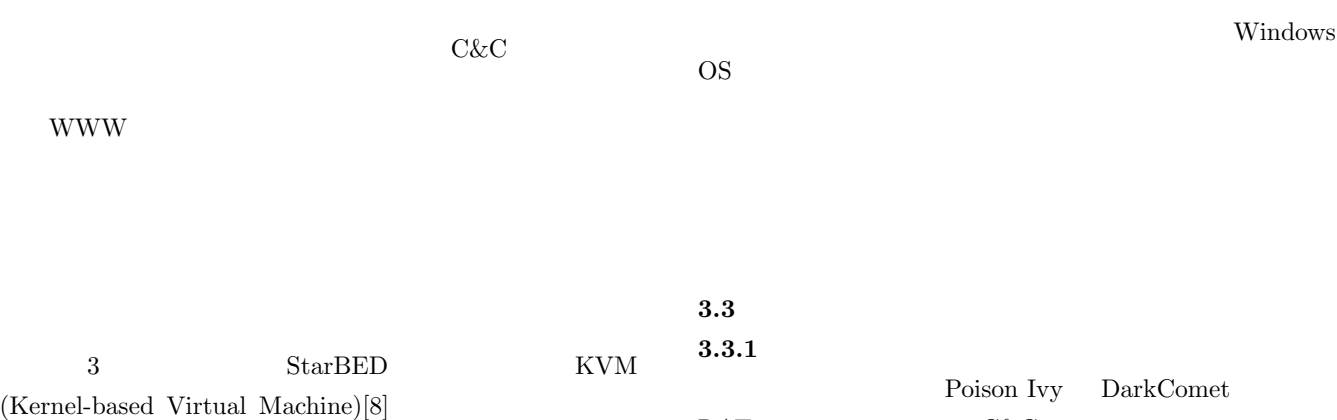

 $\rm {RAT} \qquad \qquad C\&C$ 

IPSJ SIG Technical Report

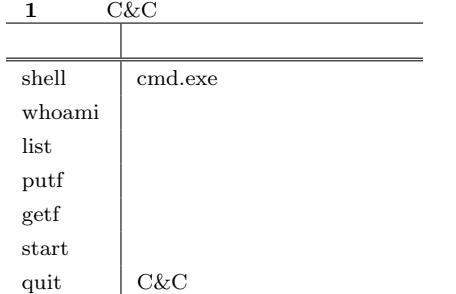

(DBD Exploit Kit

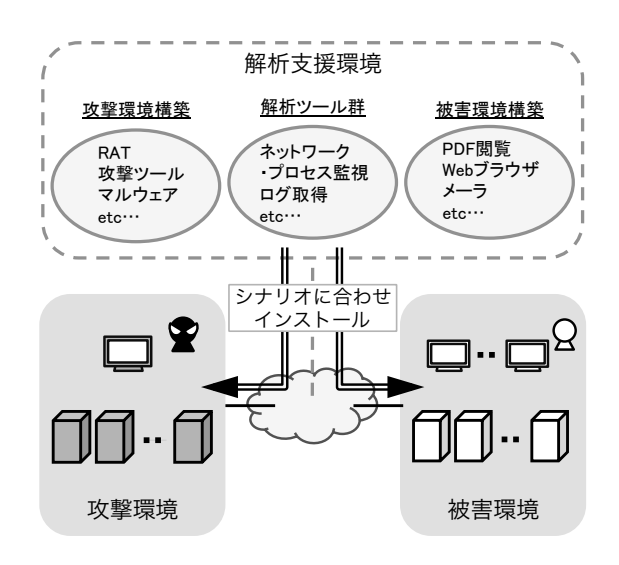

 $C\&C$  $\rm DBD$  URL  $2 \nightharpoonup$ 

**4.1** 攻撃シナリオの概要

**3.3.2** C&C

 $\ensuremath{\text{WWW}}$ 

 $C\&C$  $C\&C$ 

 $C\&C$  $C\&C$ 

 $C\&C$ 

Mandiant  $APT1[4]$ WEBC2-GREENCAT  $C\&C$   $1$   $C\&C$ 

 $C\&C$ 

 $\overline{2}$ .

**3.4** 柔軟な環境構築の実現

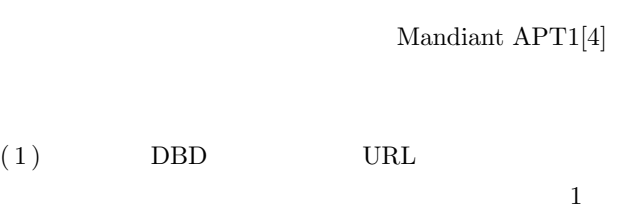

 $\overline{2}$ 

Active Directory

**4.** 標的型攻撃シナリオの実施

 $APT1[4]$ 

 $\begin{array}{lll} \textbf{URL} & \textbf{WEBC2-GREENCAT} \end{array}$ 

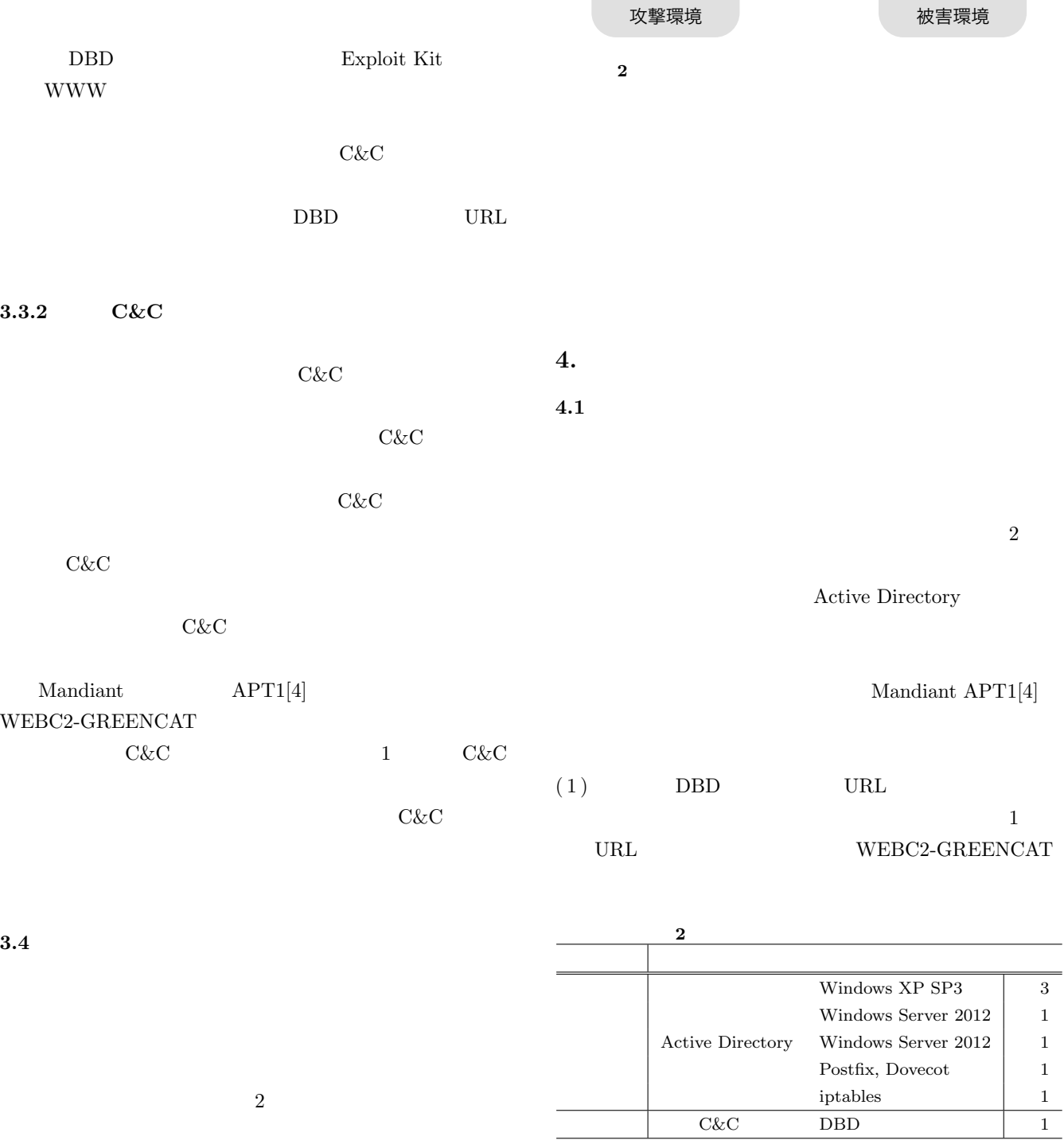

## IPSJ SIG Technical Report

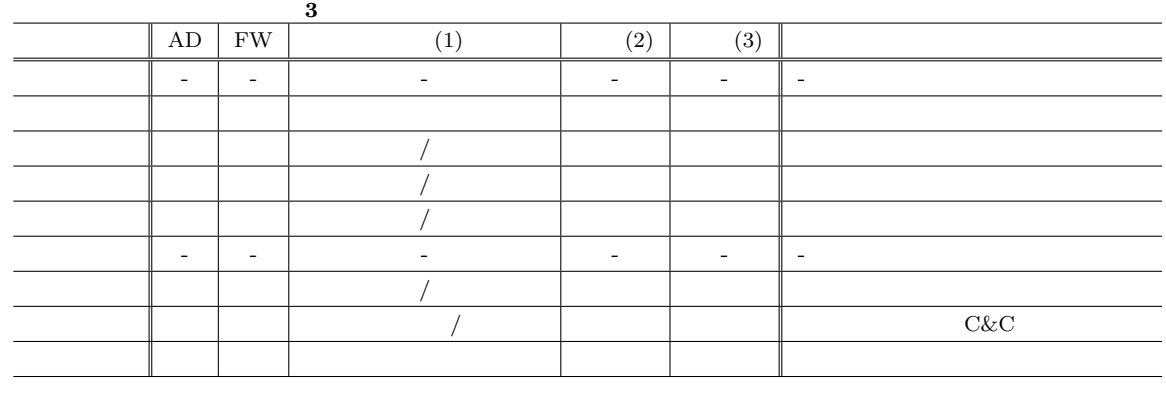

 $(2)$  C&C

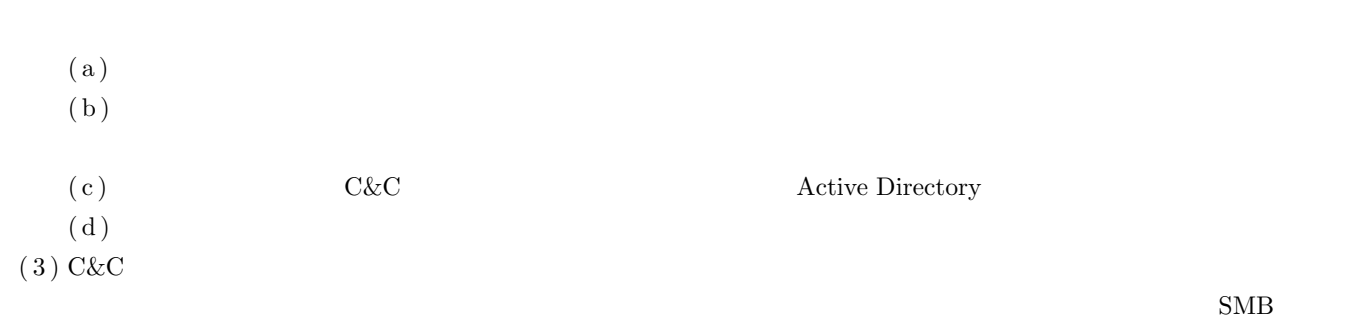

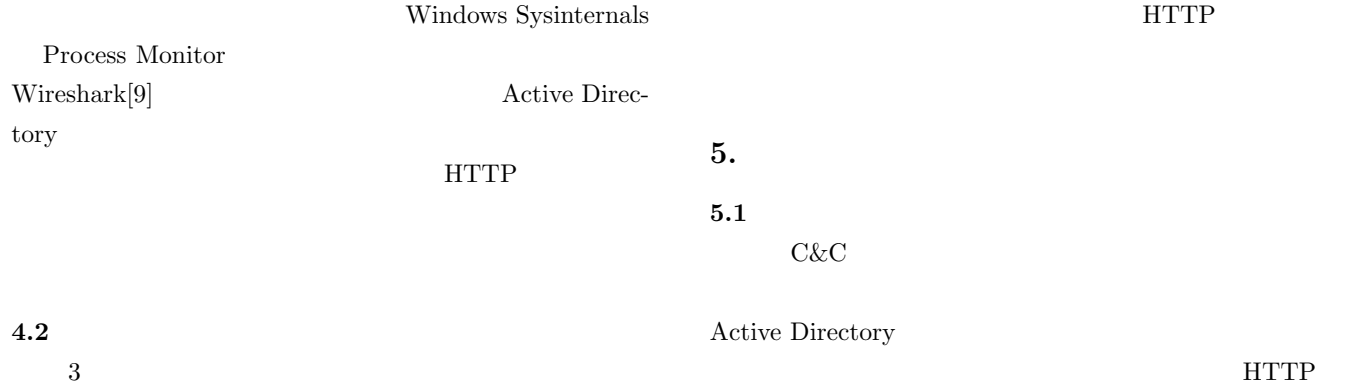

 $3$  $[10]$  9

> Process Monitor Wireshark Mandiant APT1

 $\Lambda$ ctive Directory Mandiant APT1  $\,$ 

DBD URL

Active Directory

 $\mathbf{Web}$ 

DBD  $\overline{D}$ 

 $C&C$ 

 $5.2$  $C&C$  $URL$ SMTP HTTP HTTPS 3  $C\&C$  $[11]$  $C\&C$ Mandiant APT1 Mandiant APT1  $C\&C$  $URL$ C&C SMTP HTTP HTTPS [1] Windows Sysinternals. http://technet.microsoft. com/sysinternals/. [2] McAfee. Protecting Your Critical Assets: Lessons Learned from "Operation Aurora". Technical report, 2010. [3] McAfee. Global Energy Cyberattacks: "Night Dragon". Technical report, 2011. [4] Mandiant. Mandiant APT1: Exposing One of China's Cyber Espionage Units. Technical report, 2013.  $[5]$  , , , , , , 内ネットワークにおける標的型攻撃の諜報活動検知方式.  $2014$  SCIS2014 , 2014. [6] 北澤繁樹, 河内清人, 桜井鐘治. 標的型攻撃におけるマル  $.2012$  $\begin{array}{ccc} \mathrm{SCIS}2012 & , \, 2012. \end{array}$ [7] StarBED. http://starbed.nict.go.jp/. [8] KVM. http://www.linux-kvm.org/. [9] Wireshark. http://www.wireshark.org/.  $[10]$   $\qquad \qquad \text{APT}$ . APT  $\,$  $. 2012.$  $[11]$  , , , , , , , . 複数ホストを横断可能なタイムライン型イベントログ

. Vol. 113, No. 502, ICSS2013-79, 2014.

6.